## Package 'edgedata'

February 26, 2021

Type Package

Title Datasets that Support the EDGE Server DIY Logic

Version 0.2.0

Description Datasets from most recent CCIIO DIY entry

in a tidy format. These support the Centers for Medicare and Medicaid Services' (CMS) risk adjustment Do-It-Yourself (DIY) process, which allows health insurance issuers to calculate member risk profiles under the Health and Human Services-Hierarchical Condition Categories (HHS-HCC) regression model. This regression model is used to calculate risk adjustment transfers. Risk adjustment is a selection mitigation program implemented under the Patient Protection and Affordable Care Act (ACA or Obamacare) in the USA. Under the ACA, health insurance issuers submit claims data to CMS in order for CMS to calculate a risk score under the HHS-HCC regression model. However, CMS does not inform issuers of their average risk score until after the data submission deadline. These data sets can be used by issuers to calculate their average risk score mid-year. More information about risk adjustment and the HHS-HCC model can be found here: <https://www.cms.gov/mmrr/Articles/A2014/MMRR2014\_004\_03\_a03.html>.

License GPL-3

Encoding UTF-8 LazyData true

RoxygenNote 7.1.1

Depends  $R$  ( $>= 4.0$ )

NeedsCompilation no

Author Ethan Brockmann [aut, cre, cph]

Maintainer Ethan Brockmann <ethanbrockmann@gmail.com>

Repository CRAN

Date/Publication 2021-02-26 22:00:09 UTC

## R topics documented:

adult\_demo . . . . . . . . . . . . . . . . . . . . . . . . . . . . . . . . . . . . . . . . . [2](#page-1-0)

<span id="page-1-0"></span>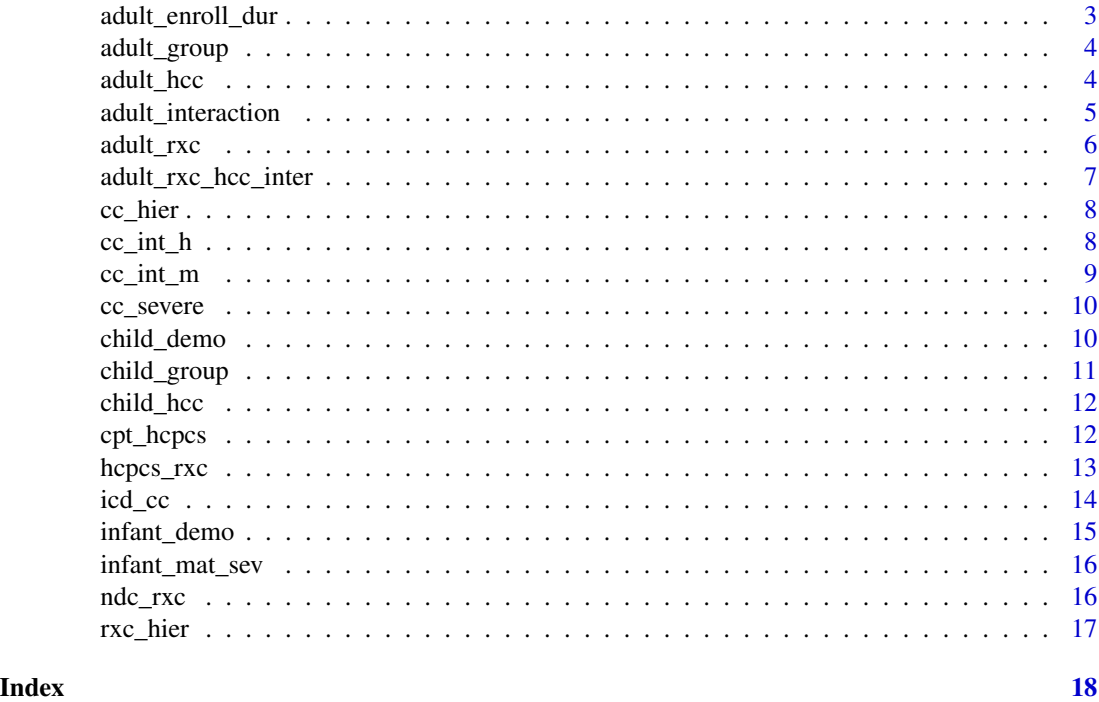

<span id="page-1-1"></span>adult\_demo *Adult Demographic Factors - Table 9*

#### Description

A dataset containing the adult model demographic factors for the risk adjustment model. Demographics vary by age (groupings) and sex.

#### Usage

adult\_demo

#### Format

An object of class tbl\_df (inherits from tbl, data.frame) with 18 rows and 9 columns

used Whether or not the category is used in the RA model

plat, gold, silver, bronze, cat Demographic risk score for each metal level

sex Male/Female demographic category

age\_min, age\_max Maximum and minimum age for each risk score

### Source

Data import and cleaning at: <https://github.com/EeethB/edgedata/tree/main/data-raw>

#### <span id="page-2-0"></span>adult\_enroll\_dur 3

#### See Also

Other factors: [adult\\_enroll\\_dur](#page-2-1), [adult\\_group](#page-3-1), [adult\\_hcc](#page-3-2), [adult\\_interaction](#page-4-1), [adult\\_rxc\\_hcc\\_inter](#page-6-1), [adult\\_rxc](#page-5-1), [child\\_demo](#page-9-1), [child\\_group](#page-10-1), [child\\_hcc](#page-11-1), [infant\\_demo](#page-14-1), [infant\\_mat\\_sev](#page-15-1)

<span id="page-2-1"></span>adult\_enroll\_dur *Adult Enrollment Duration Factors - Table 9*

### Description

A dataset containing the adult model enrollment duration factors for the risk adjustment model. Risk score is increased for members with less than 12 months' duration due to risk that is present but not accounted for in diagnoses and prescriptions during the enrollment window.

#### Usage

adult\_enroll\_dur

#### Format

An object of class tbl\_df (inherits from tbl, data.frame) with 11 rows and 7 columns

used Whether or not the category is used in the RA model

plat, gold, silver, bronze, cat Enrollment duration risk score for each metal level

months Number of enrollment months for each risk score

#### Source

Data import and cleaning at: <https://github.com/EeethB/edgedata/tree/main/data-raw>

#### See Also

Other factors: [adult\\_demo](#page-1-1), [adult\\_group](#page-3-1), [adult\\_hcc](#page-3-2), [adult\\_interaction](#page-4-1), [adult\\_rxc\\_hcc\\_inter](#page-6-1), [adult\\_rxc](#page-5-1), [child\\_demo](#page-9-1), [child\\_group](#page-10-1), [child\\_hcc](#page-11-1), [infant\\_demo](#page-14-1), [infant\\_mat\\_sev](#page-15-1)

<span id="page-3-1"></span><span id="page-3-0"></span>

A dataset containing the adult model HCC grouping factors for the risk adjustment model. Some condition categories have been grouped together, so that any number of HCCs within that group are zeroed out and replaced by the group.

#### Usage

adult\_group

#### Format

An object of class tbl\_df (inherits from tbl, data.frame) with 17 rows and 7 columns

group Group label for risk scores

used Whether or not the category is used in the RA model

plat, gold, silver, bronze, cat HCC grouping risk score for each metal level

#### Source

Data import and cleaning at: <https://github.com/EeethB/edgedata/tree/main/data-raw>

#### See Also

Other factors: [adult\\_demo](#page-1-1), [adult\\_enroll\\_dur](#page-2-1), [adult\\_hcc](#page-3-2), [adult\\_interaction](#page-4-1), [adult\\_rxc\\_hcc\\_inter](#page-6-1), [adult\\_rxc](#page-5-1), [child\\_demo](#page-9-1), [child\\_group](#page-10-1), [child\\_hcc](#page-11-1), [infant\\_demo](#page-14-1), [infant\\_mat\\_sev](#page-15-1)

Other HCC tables: [adult\\_hcc](#page-3-2), [adult\\_interaction](#page-4-1), [adult\\_rxc\\_hcc\\_inter](#page-6-1), [cc\\_hier](#page-7-1), [child\\_group](#page-10-1), [child\\_hcc](#page-11-1), [cpt\\_hcpcs](#page-11-2), [icd\\_cc](#page-13-1)

<span id="page-3-2"></span>adult\_hcc *Adult HCC Factors - Table 9*

#### Description

A dataset containing the adult model HCC factors for the risk adjustment model. Condition categories (CCs) are triggered by ICD-10 codes (See [icd\\_cc](#page-13-1)), and a hierarchy is then applied (See [cc\\_hier](#page-7-1)), creating hierarchical condition categories (HCCs).

#### Usage

adult\_hcc

#### <span id="page-4-0"></span>Format

An object of class tbl\_df (inherits from tbl, data.frame) with 128 rows and 7 columns

used Whether or not the category is used in the RA model

plat, gold, silver, bronze, cat HCC grouping risk score for each metal level

hcc HCC label for risk scores (Includes leading zeroes)

#### Source

Data import and cleaning at: <https://github.com/EeethB/edgedata/tree/main/data-raw>

#### See Also

Other factors: [adult\\_demo](#page-1-1), [adult\\_enroll\\_dur](#page-2-1), [adult\\_group](#page-3-1), [adult\\_interaction](#page-4-1), [adult\\_rxc\\_hcc\\_inter](#page-6-1), [adult\\_rxc](#page-5-1), [child\\_demo](#page-9-1), [child\\_group](#page-10-1), [child\\_hcc](#page-11-1), [infant\\_demo](#page-14-1), [infant\\_mat\\_sev](#page-15-1)

Other HCC tables: [adult\\_group](#page-3-1), [adult\\_interaction](#page-4-1), [adult\\_rxc\\_hcc\\_inter](#page-6-1), [cc\\_hier](#page-7-1), [child\\_group](#page-10-1), [child\\_hcc](#page-11-1), [cpt\\_hcpcs](#page-11-2), [icd\\_cc](#page-13-1)

<span id="page-4-1"></span>adult\_interaction *Adult Interaction Factors - Table 9*

#### **Description**

A dataset containing the adult model interaction factors for the risk adjustment model. Certain HCCs are considered "high risk" HCCs, and when one of these high risk HCCs interacts with certain other HCCs, an additional interaction term is added to the risk score.

#### Usage

adult\_interaction

#### Format

An object of class tbl\_df (inherits from tbl, data.frame) with 2 rows and 7 columns

int\_group Interaction group (M/H)

used Whether or not the category is used in the RA model

plat, gold, silver, bronze, cat HCC grouping risk score for each metal level

#### Source

Data import and cleaning at: <https://github.com/EeethB/edgedata/tree/main/data-raw>

#### See Also

Other factors: [adult\\_demo](#page-1-1), [adult\\_enroll\\_dur](#page-2-1), [adult\\_group](#page-3-1), [adult\\_hcc](#page-3-2), [adult\\_rxc\\_hcc\\_inter](#page-6-1), [adult\\_rxc](#page-5-1), [child\\_demo](#page-9-1), [child\\_group](#page-10-1), [child\\_hcc](#page-11-1), [infant\\_demo](#page-14-1), [infant\\_mat\\_sev](#page-15-1)

Other HCC tables: [adult\\_group](#page-3-1), [adult\\_hcc](#page-3-2), [adult\\_rxc\\_hcc\\_inter](#page-6-1), [cc\\_hier](#page-7-1), [child\\_group](#page-10-1), [child\\_hcc](#page-11-1), [cpt\\_hcpcs](#page-11-2), [icd\\_cc](#page-13-1)

<span id="page-5-1"></span>adult\_rxc *Adult Rx Condition Factors - Table 9*

#### Description

A dataset containing the adult model prescription drug category (RXC) factors for the risk adjustment model. Rx condition categories are triggered by NDC codes (See [ndc\\_rxc](#page-15-2)) or HCPCS codes (See [hcpcs\\_rxc](#page-12-1)), and a hierarchy is then applied (See [rxc\\_hier](#page-16-1)).

#### Usage

adult\_rxc

#### Format

An object of class tbl\_df (inherits from tbl, data.frame) with 10 rows and 7 columns

used Whether or not the category is used in the RA model

plat, gold, silver, bronze, cat HCC grouping risk score for each metal level

rxc RXC label for risk scores (Includes leading zeroes)

#### Source

Data import and cleaning at: <https://github.com/EeethB/edgedata/tree/main/data-raw>

#### See Also

Other factors: [adult\\_demo](#page-1-1), [adult\\_enroll\\_dur](#page-2-1), [adult\\_group](#page-3-1), [adult\\_hcc](#page-3-2), [adult\\_interaction](#page-4-1), [adult\\_rxc\\_hcc\\_inter](#page-6-1), [child\\_demo](#page-9-1), [child\\_group](#page-10-1), [child\\_hcc](#page-11-1), [infant\\_demo](#page-14-1), [infant\\_mat\\_sev](#page-15-1)

Other RXC tables: [adult\\_rxc\\_hcc\\_inter](#page-6-1), [hcpcs\\_rxc](#page-12-1), [ndc\\_rxc](#page-15-2), [rxc\\_hier](#page-16-1)

<span id="page-5-0"></span>

<span id="page-6-1"></span><span id="page-6-0"></span>adult\_rxc\_hcc\_inter *Adult RXC/HCC Interaction Factors - Table 9*

#### Description

A dataset containing the adult model RXC/HCC interaction factors for the risk adjustment model. Some HCCs have built-in risk for the associated drugs, so if a member has both the diagnosis and the drug, their risk is overstated. Other drugs combined with conditions indicate a greater severity than either the drug or the condition alone, so risk is understated. The RXC/HCC interaction factors make these adjustments.

#### Usage

adult\_rxc\_hcc\_inter

#### Format

An object of class tbl\_df (inherits from tbl, data.frame) with 32 rows and 8 columns

used Whether or not the category is used in the RA model

plat, gold, silver, bronze, cat HCC grouping risk score for each metal level

rxc RXC label for risk scores (Includes leading zeroes)

hcc HCC label for risk scores (Includes leading zeroes)

#### Source

Data import and cleaning at: <https://github.com/EeethB/edgedata/tree/main/data-raw>

#### See Also

Other factors: [adult\\_demo](#page-1-1), [adult\\_enroll\\_dur](#page-2-1), [adult\\_group](#page-3-1), [adult\\_hcc](#page-3-2), [adult\\_interaction](#page-4-1), [adult\\_rxc](#page-5-1), [child\\_demo](#page-9-1), [child\\_group](#page-10-1), [child\\_hcc](#page-11-1), [infant\\_demo](#page-14-1), [infant\\_mat\\_sev](#page-15-1)

Other HCC tables: [adult\\_group](#page-3-1), [adult\\_hcc](#page-3-2), [adult\\_interaction](#page-4-1), [cc\\_hier](#page-7-1), [child\\_group](#page-10-1), [child\\_hcc](#page-11-1), [cpt\\_hcpcs](#page-11-2), [icd\\_cc](#page-13-1)

Other RXC tables: [adult\\_rxc](#page-5-1), [hcpcs\\_rxc](#page-12-1), [ndc\\_rxc](#page-15-2), [rxc\\_hier](#page-16-1)

<span id="page-7-1"></span><span id="page-7-0"></span>A dataset used to apply the risk adjustment condition category hierarchies. The HHS-Hcc risk model uses *hierarchical* condition categories. This means that when an individual has e.g. HCC 8 (Metastatic Cancer), they do not also get the risk score for less serious cancer categories.

#### Usage

cc\_hier

#### Format

An object of class tbl\_df (inherits from tbl, data.frame) with 149 rows and 3 columns

cc Condition category code without leading zeroes

desc Condition category description

set\_0 Condition category that falls below cc on the hierarchy. No leading zeroes

#### Source

Data import and cleaning at: <https://github.com/EeethB/edgedata/tree/main/data-raw>

#### See Also

Other HCC tables: [adult\\_group](#page-3-1), [adult\\_hcc](#page-3-2), [adult\\_interaction](#page-4-1), [adult\\_rxc\\_hcc\\_inter](#page-6-1), [child\\_group](#page-10-1), [child\\_hcc](#page-11-1), [cpt\\_hcpcs](#page-11-2), [icd\\_cc](#page-13-1)

<span id="page-7-2"></span>cc\_int\_h *HCC to interaction group "H" mapping - Table 6*

#### Description

A dataset containing the mapping from HCC to interaction group "H".

#### Usage

cc\_int\_h

#### Format

An object of class tbl\_df (inherits from tbl, data.frame) with 9 rows and 3 columns

cc Hierarchical condition category (Currently includes some G\*)

var Variable mapped to (int\_group\_h)

desc Short description of the variable

#### <span id="page-8-0"></span> $cc\_int\_m$  9

#### Details

Interaction group H (high?) takes priority over interaction group M (moderate?). If a member qualifies for group H, they should not get credit for group M.

#### Source

Data import and cleaning at: <https://github.com/EeethB/edgedata/tree/main/data-raw>

#### See Also

Other Severe interaction tables: [cc\\_int\\_m](#page-8-1), [cc\\_severe](#page-9-2)

<span id="page-8-1"></span>cc\_int\_m *HCC to interaction group "M" mapping - Table 6*

#### Description

A dataset containing the mapping from HCC to interaction group "M".

#### Usage

cc\_int\_m

### Format

An object of class tbl\_df (inherits from tbl, data.frame) with 7 rows and 3 columns

cc Hierarchical condition category (Currently includes some  $G^*$ )

var Variable mapped to (int\_group\_m)

desc Short description of the variable

#### Details

Interaction group H (high?) takes priority over interaction group M (moderate?). If a member qualifies for group H, they should not get credit for group M.

#### Source

Data import and cleaning at: <https://github.com/EeethB/edgedata/tree/main/data-raw>

#### See Also

Other Severe interaction tables: [cc\\_int\\_h](#page-7-2), [cc\\_severe](#page-9-2)

<span id="page-9-2"></span><span id="page-9-0"></span>

A dataset containing the mapping from HCC to severe status.

#### Usage

cc\_severe

#### Format

An object of class tbl\_df (inherits from tbl, data.frame) with 8 rows and 3 columns

cc Hierarchical condition category (Currently includes some G\*)

var Variable mapped to (severe\_v3)

desc Short description of the variable

#### Source

Data import and cleaning at: <https://github.com/EeethB/edgedata/tree/main/data-raw>

#### See Also

Other Severe interaction tables: [cc\\_int\\_h](#page-7-2), [cc\\_int\\_m](#page-8-1)

<span id="page-9-1"></span>child\_demo *Child Demographic Factors - Table 9*

#### Description

A dataset containing the child model demographic factors for the risk adjustment model. Demographics vary by age (groupings) and sex.

#### Usage

child\_demo

#### Format

An object of class tbl\_df (inherits from tbl, data.frame) with 8 rows and 9 columns

used Whether or not the category is used in the RA model

plat, gold, silver, bronze, cat Demographic risk score for each metal level

sex Male/Female demographic category

age\_min, age\_max Maximum and minimum age for each risk score

#### <span id="page-10-0"></span>child\_group 11

#### Source

Data import and cleaning at: <https://github.com/EeethB/edgedata/tree/main/data-raw>

#### See Also

Other factors: [adult\\_demo](#page-1-1), [adult\\_enroll\\_dur](#page-2-1), [adult\\_group](#page-3-1), [adult\\_hcc](#page-3-2), [adult\\_interaction](#page-4-1), [adult\\_rxc\\_hcc\\_inter](#page-6-1), [adult\\_rxc](#page-5-1), [child\\_group](#page-10-1), [child\\_hcc](#page-11-1), [infant\\_demo](#page-14-1), [infant\\_mat\\_sev](#page-15-1)

<span id="page-10-1"></span>child\_group *Child HCC Grouping Factors - Table 9*

#### Description

A dataset containing the child model HCC grouping factors for the risk adjustment model. Some condition categories have been grouped together, so that any number of HCCs within that group are zeroed out and replaced by the group.

#### Usage

child\_group

#### Format

An object of class tbl\_df (inherits from tbl, data.frame) with 17 rows and 7 columns

group Group label for risk scores

used Whether or not the category is used in the RA model

plat, gold, silver, bronze, cat HCC grouping risk score for each metal level

#### Source

Data import and cleaning at: <https://github.com/EeethB/edgedata/tree/main/data-raw>

#### See Also

Other factors: [adult\\_demo](#page-1-1), [adult\\_enroll\\_dur](#page-2-1), [adult\\_group](#page-3-1), [adult\\_hcc](#page-3-2), [adult\\_interaction](#page-4-1), [adult\\_rxc\\_hcc\\_inter](#page-6-1), [adult\\_rxc](#page-5-1), [child\\_demo](#page-9-1), [child\\_hcc](#page-11-1), [infant\\_demo](#page-14-1), [infant\\_mat\\_sev](#page-15-1)

Other HCC tables: [adult\\_group](#page-3-1), [adult\\_hcc](#page-3-2), [adult\\_interaction](#page-4-1), [adult\\_rxc\\_hcc\\_inter](#page-6-1), [cc\\_hier](#page-7-1), [child\\_hcc](#page-11-1), [cpt\\_hcpcs](#page-11-2), [icd\\_cc](#page-13-1)

<span id="page-11-1"></span><span id="page-11-0"></span>

A dataset containing the child model HCC factors for the risk adjustment model. Condition categories (CCs) are triggered by ICD-10 codes (See [icd\\_cc](#page-13-1)), and a hierarchy is then applied (See [cc\\_hier](#page-7-1)), creating hierarchical condition categories (HCCs).

#### Usage

child\_hcc

#### Format

An object of class tbl\_df (inherits from tbl, data.frame) with 128 rows and 7 columns

used Whether or not the category is used in the RA model

plat, gold, silver, bronze, cat HCC grouping risk score for each metal level

hcc HCC label for risk scores (Includes leading zeroes)

#### Source

Data import and cleaning at: <https://github.com/EeethB/edgedata/tree/main/data-raw>

#### See Also

Other factors: [adult\\_demo](#page-1-1), [adult\\_enroll\\_dur](#page-2-1), [adult\\_group](#page-3-1), [adult\\_hcc](#page-3-2), [adult\\_interaction](#page-4-1), [adult\\_rxc\\_hcc\\_inter](#page-6-1), [adult\\_rxc](#page-5-1), [child\\_demo](#page-9-1), [child\\_group](#page-10-1), [infant\\_demo](#page-14-1), [infant\\_mat\\_sev](#page-15-1)

Other HCC tables: [adult\\_group](#page-3-1), [adult\\_hcc](#page-3-2), [adult\\_interaction](#page-4-1), [adult\\_rxc\\_hcc\\_inter](#page-6-1), [cc\\_hier](#page-7-1), [child\\_group](#page-10-1), [cpt\\_hcpcs](#page-11-2), [icd\\_cc](#page-13-1)

<span id="page-11-2"></span>cpt\_hcpcs *RA-eligible CPT and HCPCS - Table 2*

#### **Description**

A dataset containing the Current Procedural Terminology (CPT) and Health Care Procedure Coding System (HCPCS) codes that determine if a claim is eligible for risk adjustment.

#### Usage

cpt\_hcpcs

#### <span id="page-12-0"></span>hcpcs\_rxc 13

#### Format

An object of class tbl\_df (inherits from tbl, data.frame) with 6557 rows and 8 columns

code CPT/HCPCS code desc Short description of the code prior Whether or not the code was valid in the prior benefit year curr Whether or not the code is valid in the current benefit year footnote Any footnotes included in the CMS DIY file

#### Details

Risk adjustment requires that claims be face-to-face to count in the HHS-HCC model. The codes in this dataset denote a face-to-face procedure, so if one of these codes is found anywhere on a claim, it counts for risk adjustment.

#### Source

Data import and cleaning at: <https://github.com/EeethB/edgedata/tree/main/data-raw>

#### See Also

Other HCC tables: [adult\\_group](#page-3-1), [adult\\_hcc](#page-3-2), [adult\\_interaction](#page-4-1), [adult\\_rxc\\_hcc\\_inter](#page-6-1), [cc\\_hier](#page-7-1), [child\\_group](#page-10-1), [child\\_hcc](#page-11-1), [icd\\_cc](#page-13-1)

<span id="page-12-1"></span>hcpcs\_rxc *HCPCS to Rx Condition Crosswalk - Table 10b*

#### Description

A dataset containing the HCPCS to Rx condition mappings.

#### Usage

hcpcs\_rxc

#### Format

An object of class tbl\_df (inherits from tbl, data.frame) with 43 rows and 3 columns

rxc Rx condition number without leading zeroes

desc Rx condition description

ndc HCPCS code that maps to rxc

#### Details

HCPCS codes create a system for identifying drugs given in a medical setting. But since there are so many drugs, and they very specific, the HHS-HCC model groups similar drugs into broader Rx condition categories.

#### <span id="page-13-0"></span>Source

Data import and cleaning at: <https://github.com/EeethB/edgedata/tree/main/data-raw>

#### See Also

Other crosswalks: [icd\\_cc](#page-13-1), [ndc\\_rxc](#page-15-2)

Other RXC tables: [adult\\_rxc\\_hcc\\_inter](#page-6-1), [adult\\_rxc](#page-5-1), [ndc\\_rxc](#page-15-2), [rxc\\_hier](#page-16-1)

<span id="page-13-1"></span>icd\_cc *ICD to Condition Category Crosswalk - Table 3*

#### **Description**

A dataset containing the ICD-10 to condition category mappings.

#### Usage

icd\_cc

#### Format

An object of class tbl\_df (inherits from tbl, data.frame) with 8528 rows and 11 columns

icd ICD-10 code

cc Risk adjustment condition category

class It's not yet clear how this is used

eff date Effective date of ICD code

term\_date Term date of ICD code

- sex Male/Female specification for ICD code (Risk adjustment currently only supports male and female)
- sex\_num Numeric sex encoding (1/M and 2/F)
- model\_num Number corresponding to model:  $0 =$  newborn,  $1 =$  pediatric  $2 =$  maternity,  $3 =$  adult
- model Which regression model the age/sex filters apply to Includes maternity, which is not used in actual score calculations
- age\_min Minimum age for a given diagnosis code

age\_max Maximum age for a given diagnosis code

#### Details

The ICD-10 system is a vast diagnosis coding system in healthcare. But since there are so many diagnoses, and they very specific, the HHS-HCC model groups similar codes into broader condition categories. Additionally, some diagnoses can only apply to one sex or the other, or to a particular age range.

#### <span id="page-14-0"></span>infant\_demo 15

#### Source

Data import and cleaning at: <https://github.com/EeethB/edgedata/tree/main/data-raw>

#### See Also

Other crosswalks: [hcpcs\\_rxc](#page-12-1), [ndc\\_rxc](#page-15-2)

Other HCC tables: [adult\\_group](#page-3-1), [adult\\_hcc](#page-3-2), [adult\\_interaction](#page-4-1), [adult\\_rxc\\_hcc\\_inter](#page-6-1), [cc\\_hier](#page-7-1), [child\\_group](#page-10-1), [child\\_hcc](#page-11-1), [cpt\\_hcpcs](#page-11-2)

<span id="page-14-1"></span>infant\_demo *Infant Demographic Factors - Table 9*

#### Description

A dataset containing the infant model demographic factors for the risk adjustment model. Demographics vary by age and sex.

#### Usage

infant\_demo

#### Format

An object of class tbl\_df (inherits from tbl, data.frame) with 2 rows and 8 columns

used Whether or not the category is used in the RA model

plat, gold, silver, bronze, cat Demographic risk score for each metal level

- age Age for each risk score
- sex Male/Female demographic category

#### Source

Data import and cleaning at: <https://github.com/EeethB/edgedata/tree/main/data-raw>

#### See Also

Other factors: [adult\\_demo](#page-1-1), [adult\\_enroll\\_dur](#page-2-1), [adult\\_group](#page-3-1), [adult\\_hcc](#page-3-2), [adult\\_interaction](#page-4-1), [adult\\_rxc\\_hcc\\_inter](#page-6-1), [adult\\_rxc](#page-5-1), [child\\_demo](#page-9-1), [child\\_group](#page-10-1), [child\\_hcc](#page-11-1), [infant\\_mat\\_sev](#page-15-1)

<span id="page-15-1"></span><span id="page-15-0"></span>

A dataset containing the infant model maturity/severity factors for the risk adjustment model. Risk scores are done a little differently in the infant model. Instead of grouping/applying a hierarchy to condition categories, infants have all conditions grouped into 5 severity levels (1-5). They also get a maturity level which corresponds to weeks of gestation at which they were born. There is also a maturity category for age 1.

#### Usage

infant\_mat\_sev

#### Format

An object of class tbl\_df (inherits from tbl, data.frame) with 25 rows and 8 columns

mat Infant maturity level. Can be extremely immature, immature, premature multiples, term, or age 1

sev Infant severity level. 1-5

used Whether or not the category is used in the RA model

plat, gold, silver, bronze, cat Maturity/severity risk score for each metal level

#### Source

Data import and cleaning at: <https://github.com/EeethB/edgedata/tree/main/data-raw>

#### See Also

Other factors: [adult\\_demo](#page-1-1), [adult\\_enroll\\_dur](#page-2-1), [adult\\_group](#page-3-1), [adult\\_hcc](#page-3-2), [adult\\_interaction](#page-4-1), [adult\\_rxc\\_hcc\\_inter](#page-6-1), [adult\\_rxc](#page-5-1), [child\\_demo](#page-9-1), [child\\_group](#page-10-1), [child\\_hcc](#page-11-1), [infant\\_demo](#page-14-1)

<span id="page-15-2"></span>ndc\_rxc *NDC to Rx Condition Crosswalk - Table 10a*

#### **Description**

A dataset containing the NDC to Rx condition mappings.

#### Usage

ndc\_rxc

#### <span id="page-16-0"></span>rxc\_hier 17

#### Format

An object of class tbl\_df (inherits from tbl, data.frame) with 12323 rows and 3 columns

rxc Rx condition number without leading zeroes

desc Rx condition description

ndc NDC that maps to rxc

#### **Details**

The NDC system is a unique drug identifier system. But since there are so many drugs, and they very specific, the HHS-HCC model groups similar drugs into broader Rx condition categories.

#### Source

Data import and cleaning at: <https://github.com/EeethB/edgedata/tree/main/data-raw>

#### See Also

Other crosswalks: [hcpcs\\_rxc](#page-12-1), [icd\\_cc](#page-13-1)

Other RXC tables: [adult\\_rxc\\_hcc\\_inter](#page-6-1), [adult\\_rxc](#page-5-1), [hcpcs\\_rxc](#page-12-1), [rxc\\_hier](#page-16-1)

<span id="page-16-1"></span>rxc\_hier *Rx Condition Hierarchies - Table 11*

#### Description

A dataset used to apply the risk adjustment Rx condition category hierarchies. The HHS risk model uses *hierarchical* condition categories. This means that when an individual has e.g. RXC 6 (Insulin), they do not also get the risk score for RXC 7 (Anti-Diabetic Agents, Except Insulin...).

#### Usage

rxc\_hier

#### Format

An object of class tbl\_df (inherits from tbl, data.frame) with 1 rows and 3 columns

rxc Rx condition code without leading zeroes

desc Rx condition code description

set\_0 Rx condition code that falls below rxc on the hierarchy No leading zeroes

#### Source

Data import and cleaning at: <https://github.com/EeethB/edgedata/tree/main/data-raw>

#### See Also

Other RXC tables: [adult\\_rxc\\_hcc\\_inter](#page-6-1), [adult\\_rxc](#page-5-1), [hcpcs\\_rxc](#page-12-1), [ndc\\_rxc](#page-15-2)

# <span id="page-17-0"></span>Index

∗ HCC tables adult\_group , [4](#page-3-0) adult\_hcc , [4](#page-3-0) adult\_interaction , [5](#page-4-0) adult\_rxc\_hcc\_inter , [7](#page-6-0) cc\_hier , [8](#page-7-0) child\_group , [11](#page-10-0) child\_hcc , [12](#page-11-0) cpt\_hcpcs , [12](#page-11-0) icd\_cc , [14](#page-13-0) ∗ RXC tables adult\_rxc , [6](#page-5-0) adult\_rxc\_hcc\_inter , [7](#page-6-0) hcpcs\_rxc , [13](#page-12-0) ndc\_rxc , [16](#page-15-0) rxc\_hier , [17](#page-16-0) ∗ Severe interaction tables cc\_int\_h , [8](#page-7-0) cc\_int\_m , [9](#page-8-0) cc\_severe , [10](#page-9-0) ∗ crosswalks hcpcs\_rxc , [13](#page-12-0) icd\_cc , [14](#page-13-0) ndc\_rxc , [16](#page-15-0) ∗ datasets adult\_demo , [2](#page-1-0) adult\_enroll\_dur , [3](#page-2-0) adult\_group , [4](#page-3-0) adult\_hcc , [4](#page-3-0) adult\_interaction , [5](#page-4-0) adult\_rxc , [6](#page-5-0) adult\_rxc\_hcc\_inter , [7](#page-6-0) cc\_hier , [8](#page-7-0) cc\_int\_h , [8](#page-7-0) cc\_int\_m , [9](#page-8-0) cc\_severe , [10](#page-9-0) child\_demo , [10](#page-9-0) child\_group , [11](#page-10-0) child\_hcc , [12](#page-11-0)

cpt\_hcpcs , [12](#page-11-0) hcpcs\_rxc , [13](#page-12-0) icd\_cc , [14](#page-13-0) infant\_demo , [15](#page-14-0) infant\_mat\_sev , [16](#page-15-0) ndc\_rxc , [16](#page-15-0) rxc\_hier , [17](#page-16-0) ∗ factors adult\_demo , [2](#page-1-0) adult\_enroll\_dur , [3](#page-2-0) adult\_group, [4](#page-3-0) adult\_hcc , [4](#page-3-0) adult\_interaction , [5](#page-4-0) adult\_rxc , [6](#page-5-0) adult\_rxc\_hcc\_inter , [7](#page-6-0) child\_demo , [10](#page-9-0) child\_group , [11](#page-10-0) child\_hcc , [12](#page-11-0) infant\_demo , [15](#page-14-0) infant\_mat\_sev , [16](#page-15-0) adult\_demo , [2](#page-1-0) , *[3](#page-2-0) – [7](#page-6-0)* , *[11](#page-10-0) , [12](#page-11-0)* , *[15](#page-14-0) , [16](#page-15-0)* adult\_enroll\_dur , *[3](#page-2-0)* , [3](#page-2-0) , *[4](#page-3-0) – [7](#page-6-0)* , *[11](#page-10-0) , [12](#page-11-0)* , *[15](#page-14-0) , [16](#page-15-0)* adult\_group , *[3](#page-2-0)* , [4](#page-3-0) , *[5](#page-4-0) – [8](#page-7-0)* , *[11](#page-10-0) [–13](#page-12-0)* , *[15](#page-14-0) , [16](#page-15-0)* adult\_hcc , *[3](#page-2-0) , [4](#page-3-0)* , [4](#page-3-0) , *[6–](#page-5-0) [8](#page-7-0)* , *[11](#page-10-0) [–13](#page-12-0)* , *[15](#page-14-0) , [16](#page-15-0)* adult\_interaction , *[3](#page-2-0) – [5](#page-4-0)* , [5](#page-4-0) , *[6–](#page-5-0) [8](#page-7-0)* , *[11](#page-10-0) [–13](#page-12-0)* , *[15](#page-14-0) , [16](#page-15-0)* adult\_rxc , *[3](#page-2-0) – [6](#page-5-0)* , [6](#page-5-0) , *[7](#page-6-0)* , *[11](#page-10-0) , [12](#page-11-0)* , *[14](#page-13-0) [–17](#page-16-0)* adult\_rxc\_hcc\_inter , *[3](#page-2-0) – [6](#page-5-0)* , [7](#page-6-0) , *[8](#page-7-0)* , *[11](#page-10-0) [–17](#page-16-0)* cc\_hier , *[4](#page-3-0) – [7](#page-6-0)* , [8](#page-7-0) , *[11](#page-10-0) [–13](#page-12-0)* , *[15](#page-14-0)* cc\_int\_h , [8](#page-7-0) , *[9](#page-8-0) , [10](#page-9-0)* cc\_int\_m , *[9](#page-8-0)* , [9](#page-8-0) , *[10](#page-9-0)* cc\_severe , *[9](#page-8-0)* , [10](#page-9-0) child\_demo , *[3](#page-2-0) – [7](#page-6-0)* , [10](#page-9-0) , *[11](#page-10-0) , [12](#page-11-0)* , *[15](#page-14-0) , [16](#page-15-0)* child\_group , *[3](#page-2-0) – [8](#page-7-0)* , *[11](#page-10-0)* , [11](#page-10-0) , *[12](#page-11-0) , [13](#page-12-0)* , *[15](#page-14-0) , [16](#page-15-0)* child\_hcc , *[3](#page-2-0) – [8](#page-7-0)* , *[11](#page-10-0)* , [12](#page-11-0) , *[13](#page-12-0)* , *[15](#page-14-0) , [16](#page-15-0)* cpt\_hcpcs , *[4](#page-3-0) – [8](#page-7-0)* , *[11](#page-10-0) , [12](#page-11-0)* , [12](#page-11-0) , *[15](#page-14-0)*

hcpcs\_rxc , *[6,](#page-5-0) [7](#page-6-0)* , [13](#page-12-0) , *[15](#page-14-0)* , *[17](#page-16-0)*

#### INDEX  $19$

icd\_cc , *[4](#page-3-0) – [8](#page-7-0)* , *[11](#page-10-0) [–14](#page-13-0)* , [14](#page-13-0) , *[17](#page-16-0)* infant\_demo , *[3](#page-2-0) – [7](#page-6-0)* , *[11](#page-10-0) , [12](#page-11-0)* , [15](#page-14-0) , *[16](#page-15-0)* infant\_mat\_sev , *[3](#page-2-0) – [7](#page-6-0)* , *[11](#page-10-0) , [12](#page-11-0)* , *[15](#page-14-0)* , [16](#page-15-0)

ndc\_rxc , *[6,](#page-5-0) [7](#page-6-0)* , *[14](#page-13-0) , [15](#page-14-0)* , [16](#page-15-0) , *[17](#page-16-0)*

rxc\_hier , *[6,](#page-5-0) [7](#page-6-0)* , *[14](#page-13-0)* , *[17](#page-16-0)* , [17](#page-16-0)